**SMAPedit Активированная полная версия (LifeTime) Activation Code Скачать For Windows (2022)**

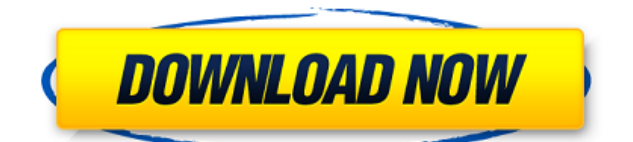

========================== ======================  $======= sMAPedit - 370 npoctoe B$ использовании программное обеспечение для управления форматами файлов, используемыми в многомерные наборы данных. Основные характеристики: \* Обработка данных в 4D: X,Y,Z,T; \* Форматы файлов данных: SIF, COO, NetCDF, HDF, NETCDF-ESG, XDF, GTифф; \* Типы форматов файлов данных: Float32, Float64; \* Создание атрибутов и управление ими (включая атрибуты неопределенный); \* Динамические атрибуты набора данных (XT для 3D, TTT для 4D); \* Динамические атрибуты набора данных (AT для 3D, TT для 4D); \* Данные; \* Объем; \* Группа; \* Единица измерения; \* Единица времени; \* Единица угла; \* Логарифмический; \*

Масштабирование оси; \* Фоновый цвет. Установить Окна: \* Установите распространяемый пакет Microsoft Visual C++ для Visual Studio 2008. Линукс: \* Установите Gotoemacs с помощью GTK2 и M-x devel-install-elmo; \* Установите sMAPedit с помощью make devel; Применение \* Пример: для создания набора данных и атрибутов: sMAPedit tt00 \Создает набор данных с именем tt00 в единицу времени 0 и 5 sMAPedit tt01 \Создает набор данных с именем tt01 в единицу времени 1 sMAPedit tt02 \Создает набор данных с именем tt02 в единицу времени 2 sMAPedit tt03 \Создает набор данных с именем tt03 в единицу времени 3 sMAPedit xtt03 \Создает набор данных с именем xtt03 в единицу времени 3 sMAPedit xtt03 tt00 \Создает набор данных с именем xtt03 внутри набора данных tt00 sMAPedit xtt03 tt01 \Создает набор данных с

## именем xtt03 внутри набора данных tt01 sMAPedit xtt03 xt

**SMAPedit Keygen X64** 

[Полное описание](Он разработан как кроссплатформенный, бесплатный, с открытым исходным кодом, полнофункциональный и простое в использовании приложение, которое позволяет редактировать файлы МАР, написанные в так называемом SMAPE [спецификация] (Приложение sMAPedit Download With Full Crack MOЖНО использовать бесплатно в качестве [GNU LGPL] (лицензированный. Исходный код находится в свободном доступе на условиях GNU LGPL. [![Скачать](\ Известно, что клиентское приложение sMAPedit работает со всеми SMAPE.

версий файлов, кроме v.2.1.0 (которая активно не разрабатывалась и сейчас не поддерживается).\ Здесь перечислены все версии SMAPE, доступные на момент подачи заявки. \ [![Полный список]( Приложение редактора sMAPedit позволяет редактировать как личные, так и общие карты. Так что можно редактировать свои карты, общие карты в SMAPE папку на сервере или общие карты в сети Windows.\ \ Сопоставления сохраняются в файл карты с расширением .MAP. SMAPE [спецификация]( диктует что расширение файла карты должно быть .MAP для обратной совместимости со стандартом SMAPE. Полную информацию о файловой структуре см. в спецификации SMAPE. \ Редакторы могут устанавливать себя без прав администратора: это можно сохранять и загружать карты в формат .MAP и из

него в редакторе, независимо от того, кому принадлежит файл. \ Полный список возможностей s 1eaed4ebc0

==================== Хотя сочетания клавиш настраиваются, сопоставление ярлыков в sMAPedit выполняется динамически и не настраивается из программы. По сути, sMAPedit — это утилита, позволяющая настраивать ярлыки. Это очень легко и удобно! Программа умеет: - Редактировать любой текст (независимо от типа файла) - Добавляйте или удаляйте строки, слова, строки и т.д.. - Добавить значок к любому файлу - Сохранить любой файл (база данных, сайт и т. д.) - Изменить любые переменные - Перевести файл (языковые файлы) - Показать имя файла и связанную с ним переменную - Автоматически устанавливать кодировку приложения по умолчанию - Показать

========================

## кодировку файла - Изменить порядок элементов в списке Как это

использовать:

```
==========================
==================== - Если вы
еще не установили sMAPedit, вам
необходимо скачать и установить его.
Пожалуйста, ищите sMAPedit для
получения дополнительной информации.
- Вы должны скачать и установить
saedEditor. Просто зайдите в sMAPedit
домашнюю страницу и нажмите кнопку
«Скачать». - Отредактируйте файл
(например, ярлыки), который вы хотите.
После того, как вы закончите
редактирование, нажмите кнопку
«Сохранить», и он сохранит его. в файл
по вашему выбору. - Откройте его,
дважды щелкнув файл - Запустите
sMAPedit. Программа будет запущена
Как изменить кодировку по умолчанию:
   ==========================
```
## 

достижения наилучших результатов всегда используйте кодировку UTF-8 для любого документа, который вы редактируете. 1 - Откройте окно настроек. 2 - Нажмите на вкладку «Настройки». 3 - Нажмите кнопку «Кодировка» и выберите кодировку по умолчанию. который вы выбрали в редакторе SAED 4 - Нажмите ОК Как изменить порядок списка:

-------

===================== 1 -

==============

Щелкните правой кнопкой мыши по списку и выберите "Отправить наверх" 2 - Поместите «ASCII» в имя файла: «sendtop.asc» 3 - Щелкните правой кнопкой мыши файл и выберите «Редактировать». 4 - Удалите тег "ASCII" из имени файла 5 - Сохраните файл, и вы увидите файл вверху списка. Как отобразить кодировку файла:

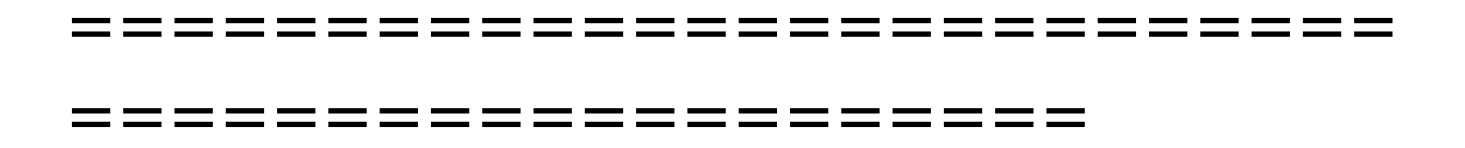

**What's New In SMAPedit?**

## ====================== \*

Поддержка плагинов TextMate, TextMate Bundle и Xcode. \* Полностью настраиваемый \* Один из лучших показателей в своем классе \* Обрабатывать множество различных типов информации (имена, цвета, символы...) \* Не только в следующем типе структур, но и мы можем обрабатывать больше вещей. \* Карта, список, теггер, таблица, компоновщик, контакт, время... Если вам нравится такое приложение, мы ищем вашей помощи! Мы можем сделать лучше! Полностью настраиваемый ------------------ \*

Все настраивается \* Настраиваемый шаблон \* Расширения шаблонов (связки кода) \* Полученные результаты \* Исключения Производительность ----------\* Всегда очень быстро (даже через несколько секунд, когда редактируется очень большая карта) \* Даже если у вас много сгенерированных тегов, это приложение не останавливается и не тормозит Презентация -------------- \* Много различных презентаций могут быть применены \* Различные представления даты \* Различные представления символов \* Контролируйте, как генерируются значки и имена \* Контролируйте способ представления языка тегировщика Тесты ----- \* Все тесты автоматизированы \* Тесты разработаны в сенча тач 1.1.0 (и 1.1.1) \* Тесты выполняются через ember-qunit runner \* Тесты интегрированы в приложение для тестирования \* Было

создано множество тестовых случаев, чтобы охватить множество сценариев. Будущее ------ \* sMAPedit нуждается во многих улучшениях \* Улучшения локализации \* Улучшения производительности \* Улучшения в презентации \* Улучшения в поиске \* Другие улучшения инструкции ------------ \* Общий \* Новые шаблоны \* Поддержка новых функций Если у вас есть какиелибо вопросы, не стесняйтесь обращаться к нам по адресу maitagn@hotmail.com. Crpykrypa АЛЛАЛАЛА ДЛЯ КЛАССИЧЕСКОГО sMAPedit разделен на следующие разделы. .. изображение:: изображения/Структура.png Редактор сэмплов ~~~~~~~~~~~~~ Используя sMAPedit, вы можете отображать структуру XML-файла и редактировать ее. Редактор сэмплов использует следующие шаблоны. \* ` ` .map ` ` -

отображение файла XML \* ``.tagger`` отображение тегера В редакторе семплов доступны следующие функции: .. изображение::

images/Sample\_Editor.png Настройки  $\wedge \wedge \wedge \wedge$ 

Минимальные требования (рекомендуется) ОС: Windows 7/8/8.1/10 (32-разрядная/64-разрядная) Процессор: Core 2 Duo E8400 (2,8 ГГц) ОЗУ: 3 ГБ Видео: NVIDIA GeForce 9800 GT или ATI Radeon HD 2600 XT или лучше с 1 ГБ видеопамяти Shader Model 4.0 ( SM4) DirectX: Версия 9.0c Память: 13 ГБ свободного места Звук: DirectSound или аналогичная встроенная звуковая карта (требуется драйвер DirectX 9.0c или выше) Дисплей: 1024 x 768 или выше